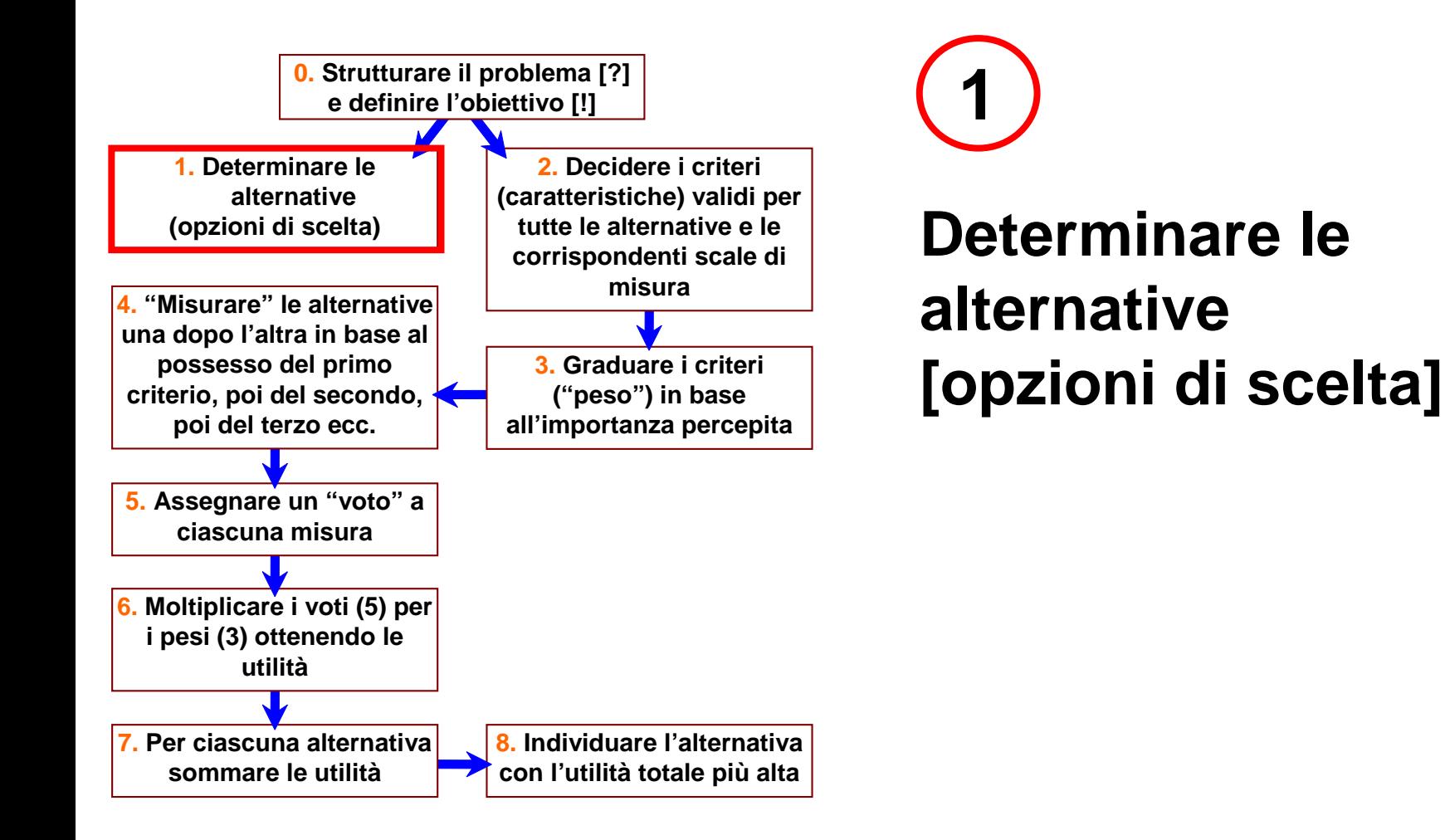

**Determinare le alternative [opzioni di scelta]** 

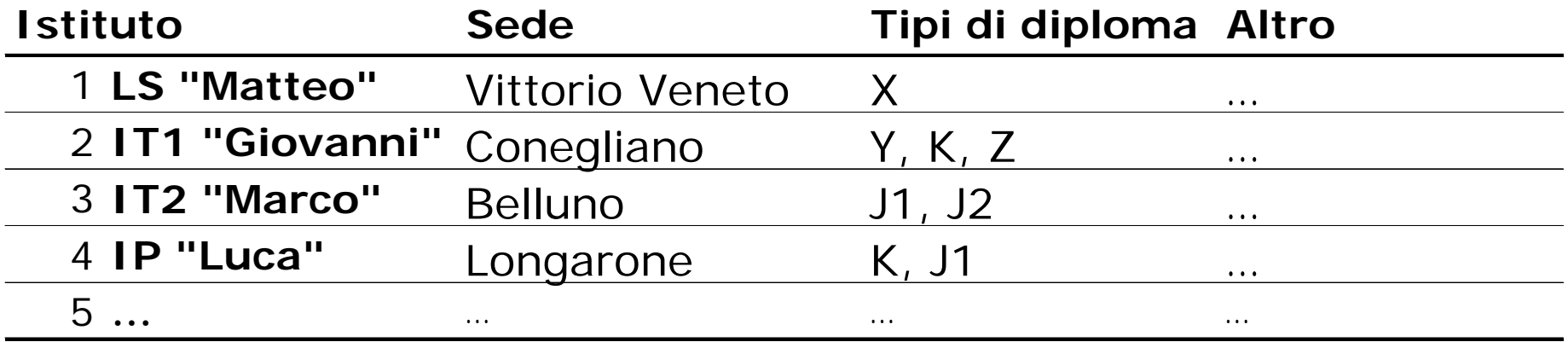

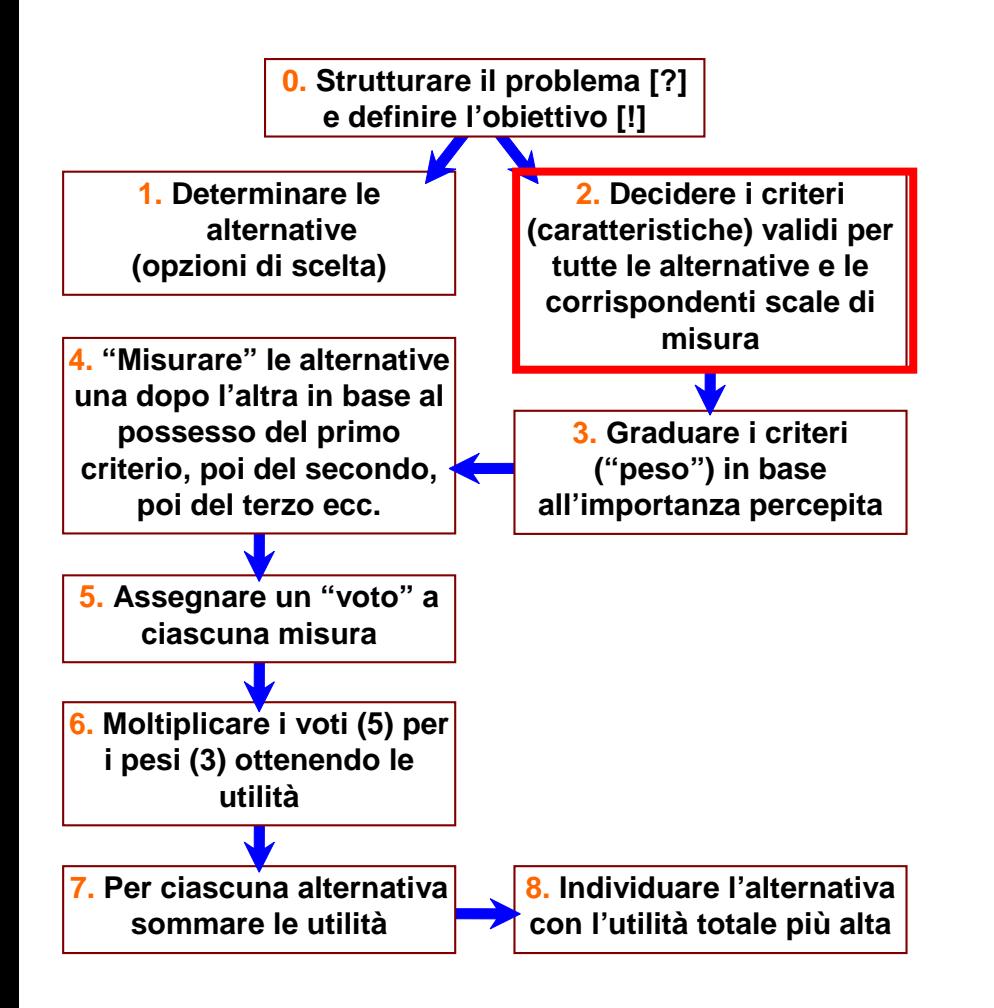

# **Decidere i criteri e le corrispondenti scale di misura 2**

## **2 Decidere i criteri e le corrispondenti scale di misura [1 di 2]**

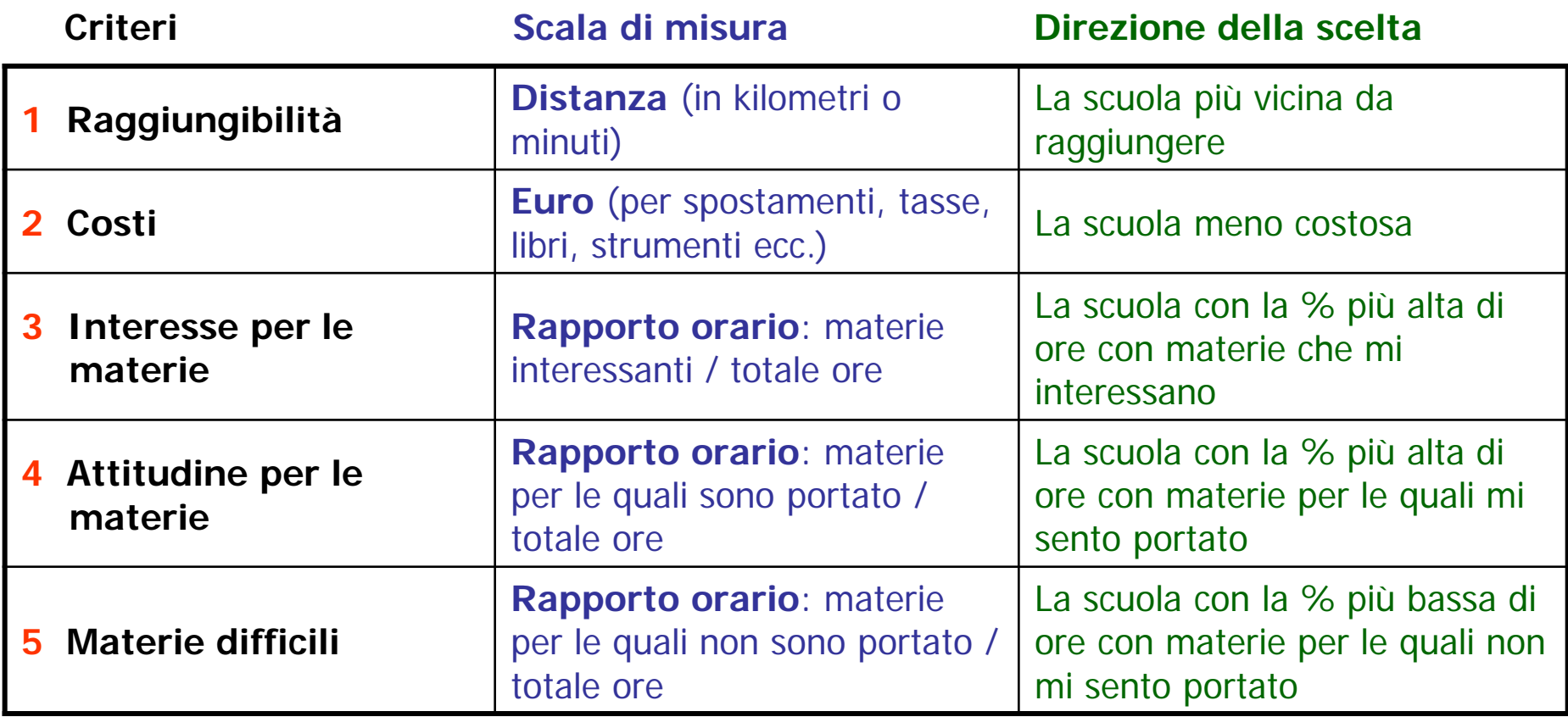

## **2 Decidere i criteri e le corrispondenti scale di misura [2 di 2]**

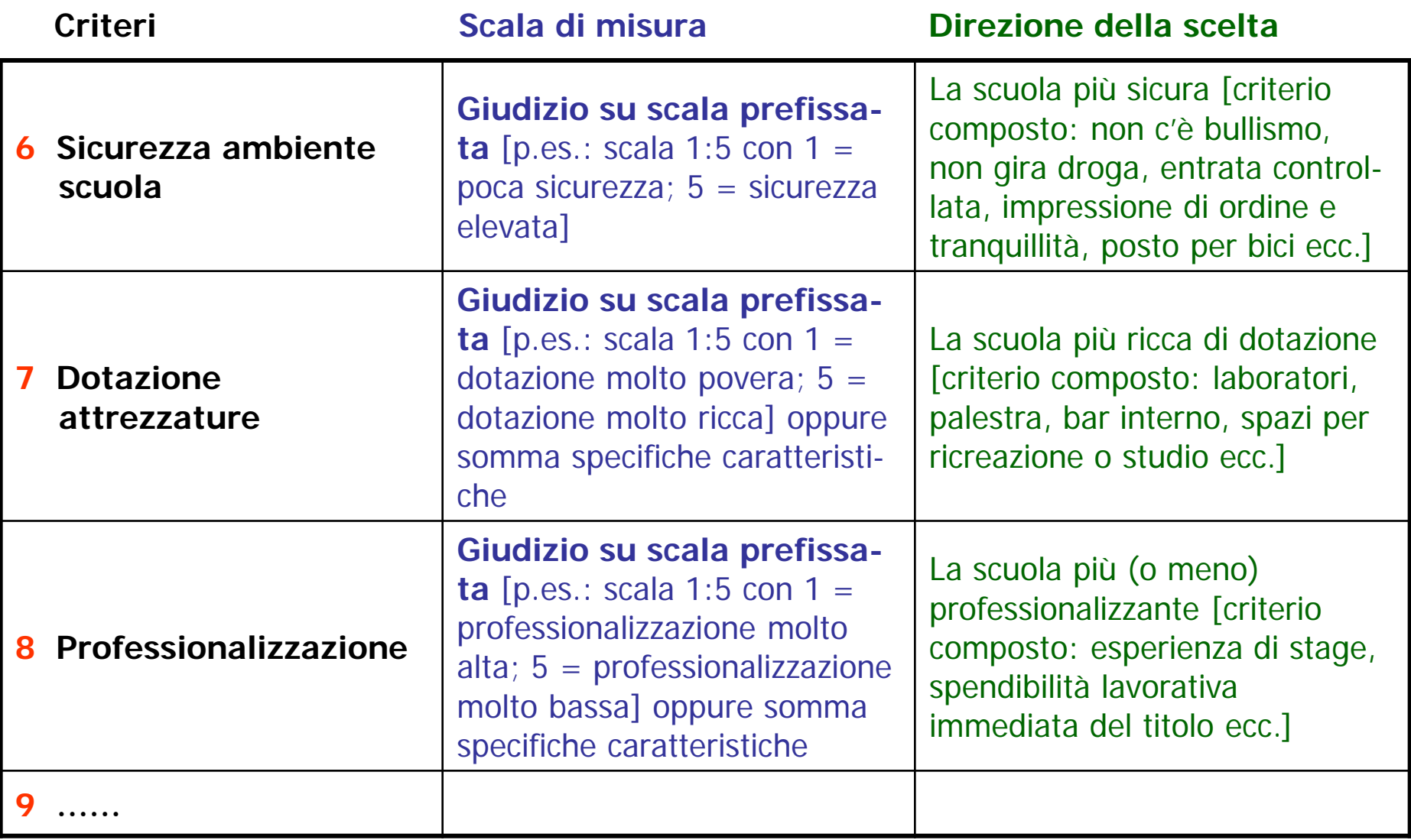

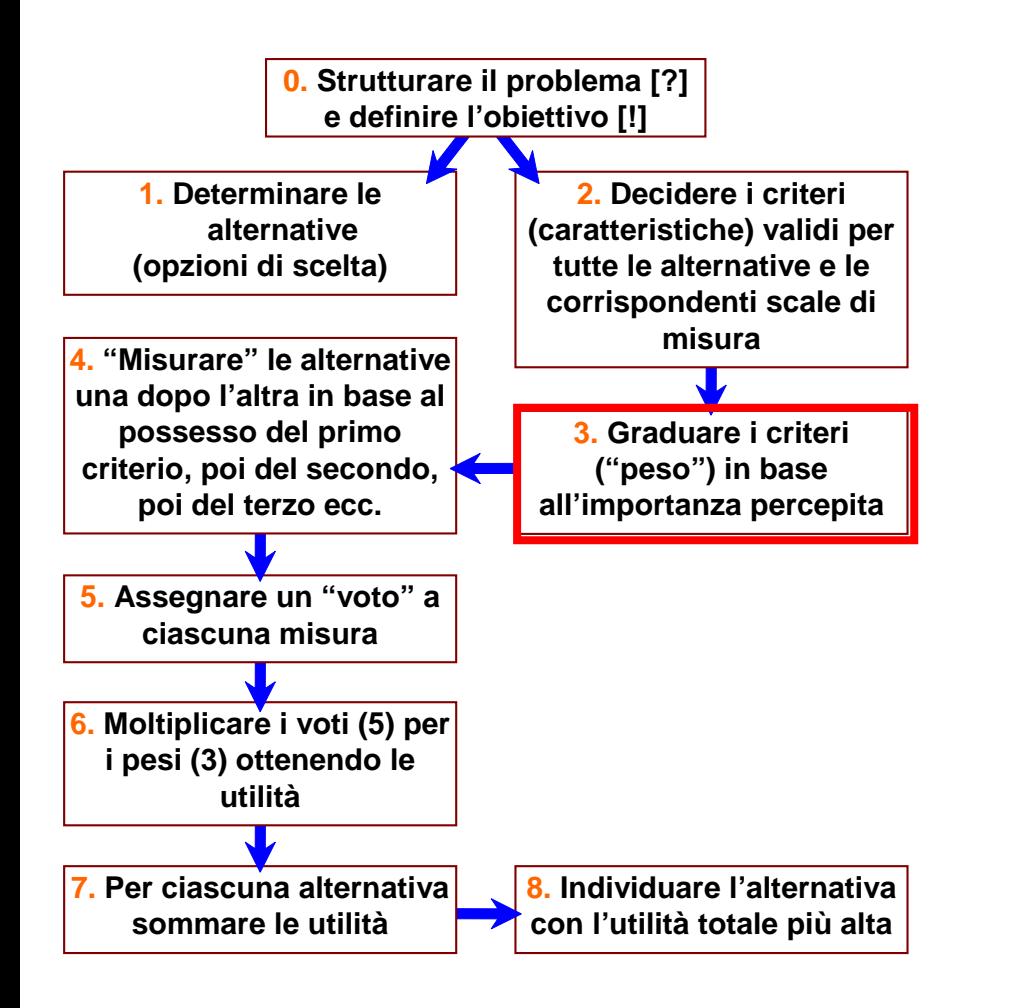

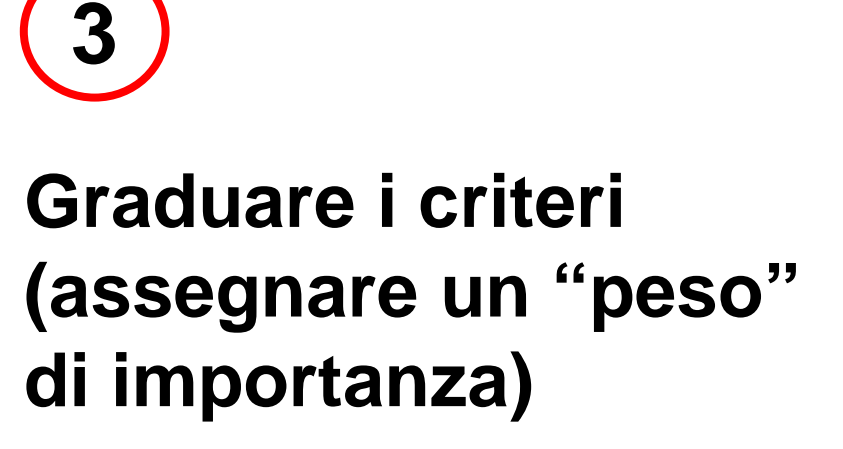

## **Graduare i criteri (assegnare un "peso" di importanza)**

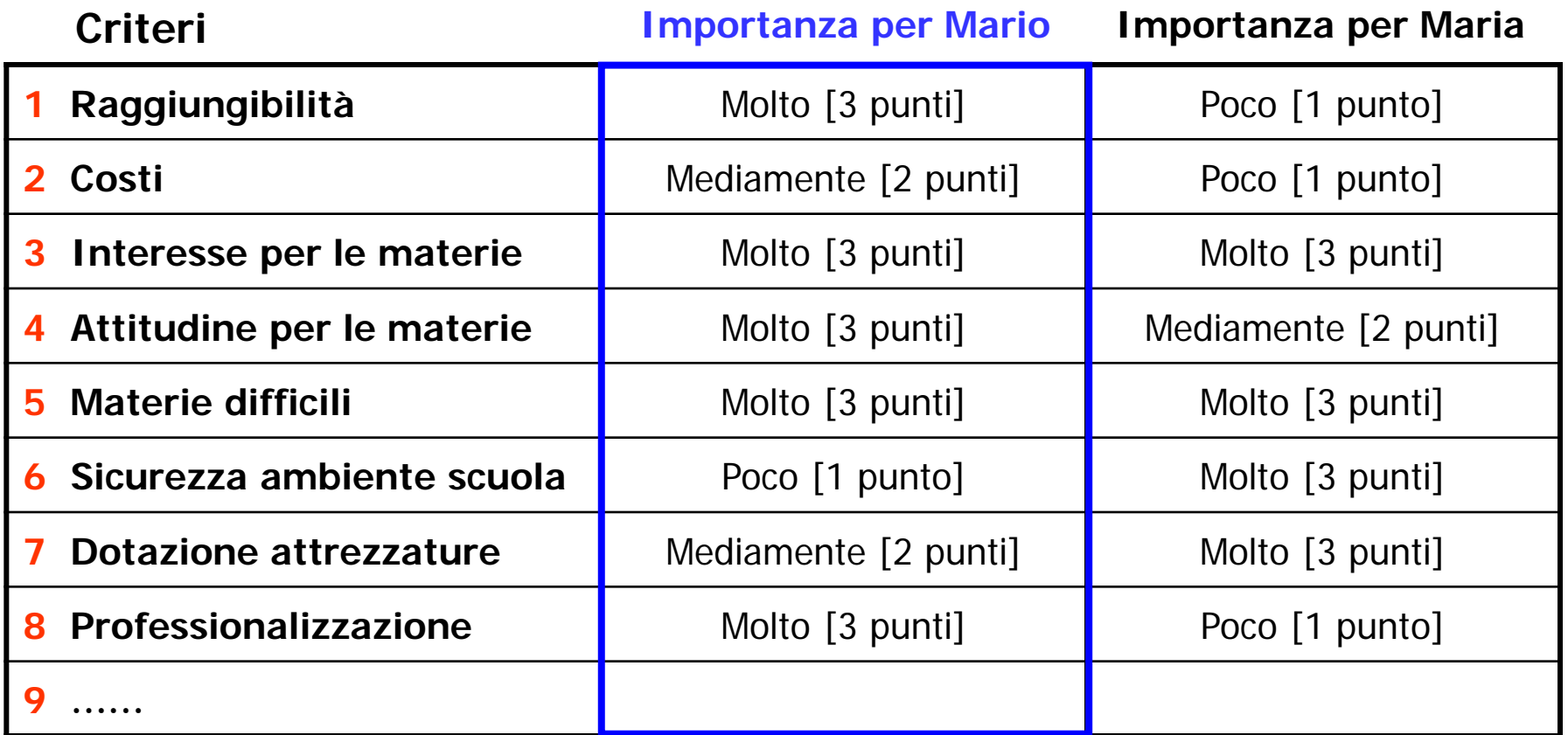

- **- È utile fissare** *almeno tre fasce* **o livelli di importanza**
- **- Conviene valutare l'importanza in modo che in ciascuna fascia cada** *almeno una caratteristica*

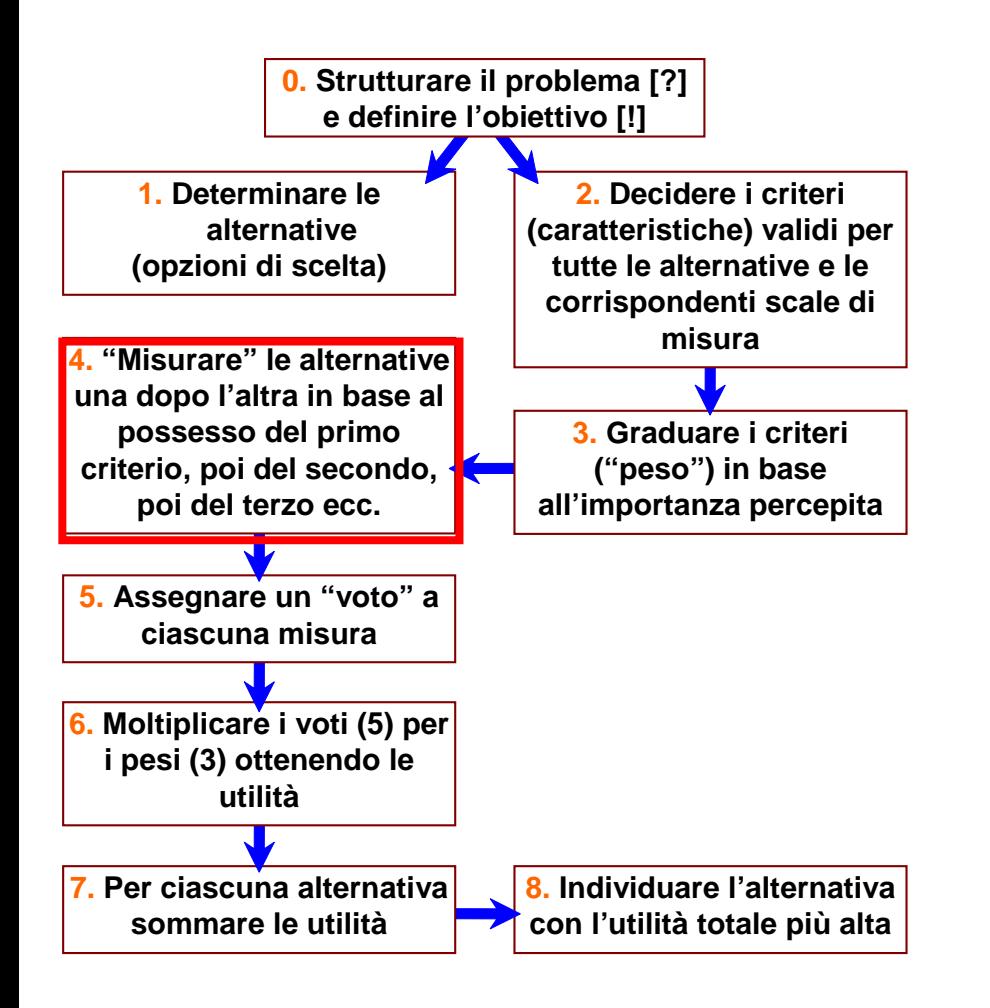

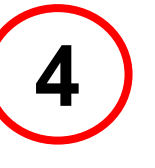

## **Misurare i criteri per tutte le alternative**

## **4.1 Misurare il primo criterio per tutte le alternative**

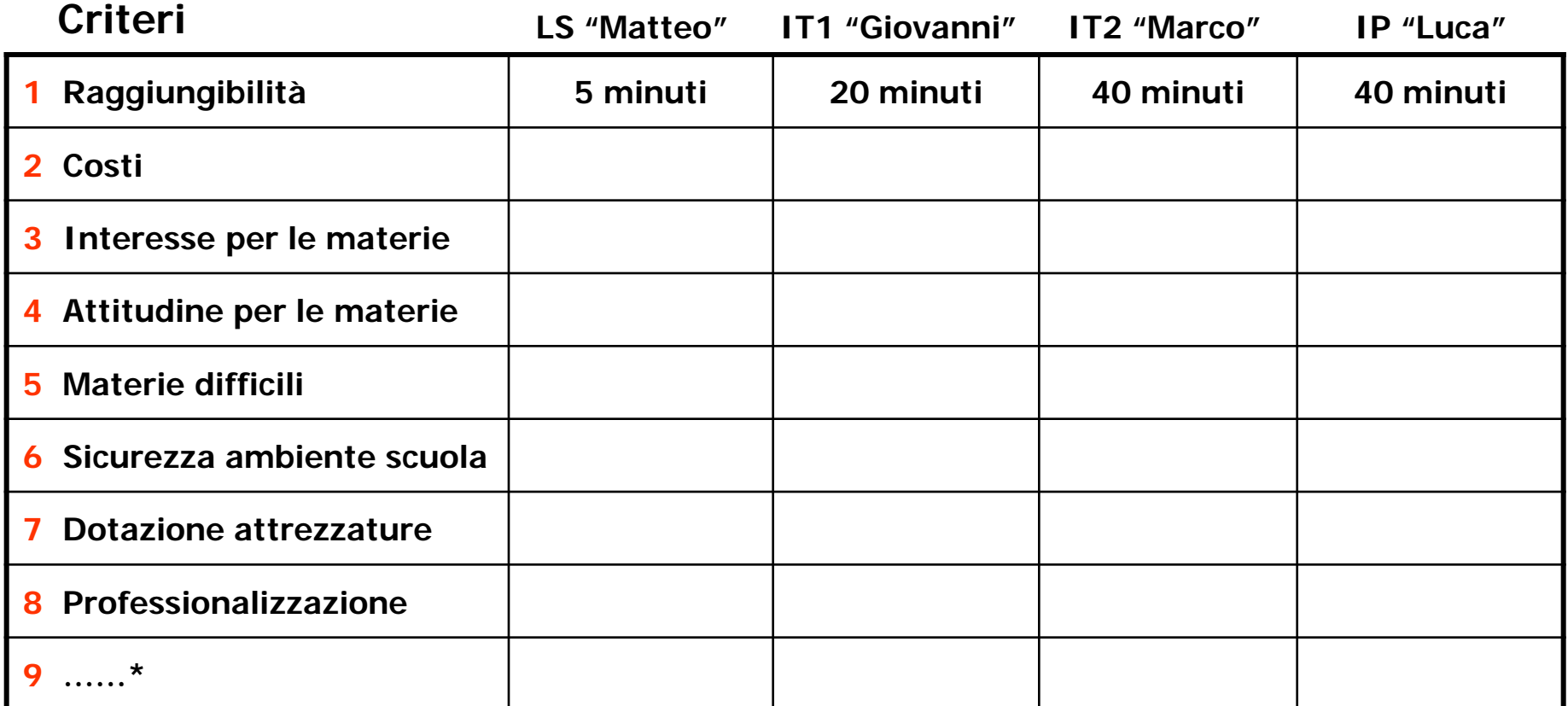

**\* Nella tabella di Maria compare anche il criterio "Aiuti" (disponibilità in famiglia di supporti all'apprendimento)**

## **4.2 Misurare il secondo criterio per tutte le alternative**

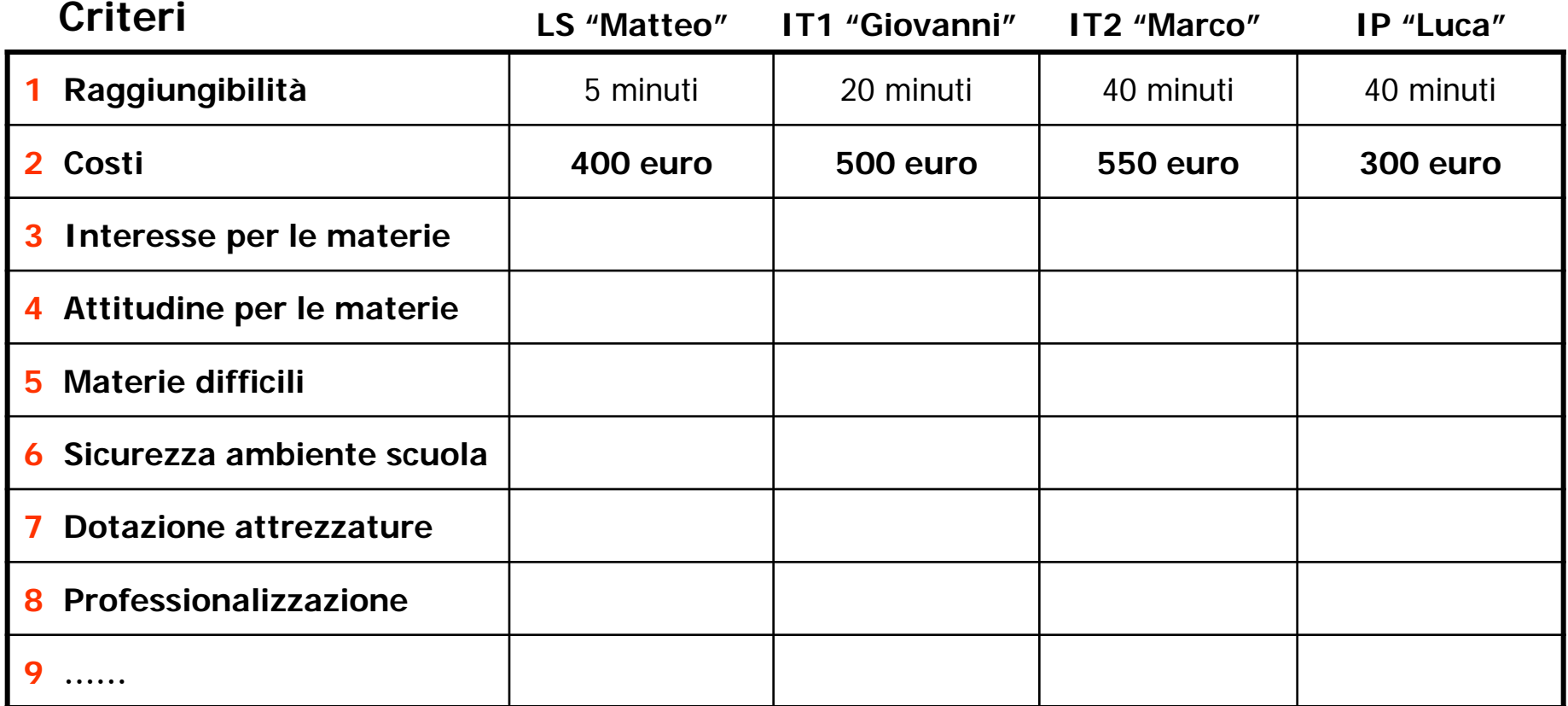

## **4.n Misurare i rimanenti criteri per tutte le alternative**

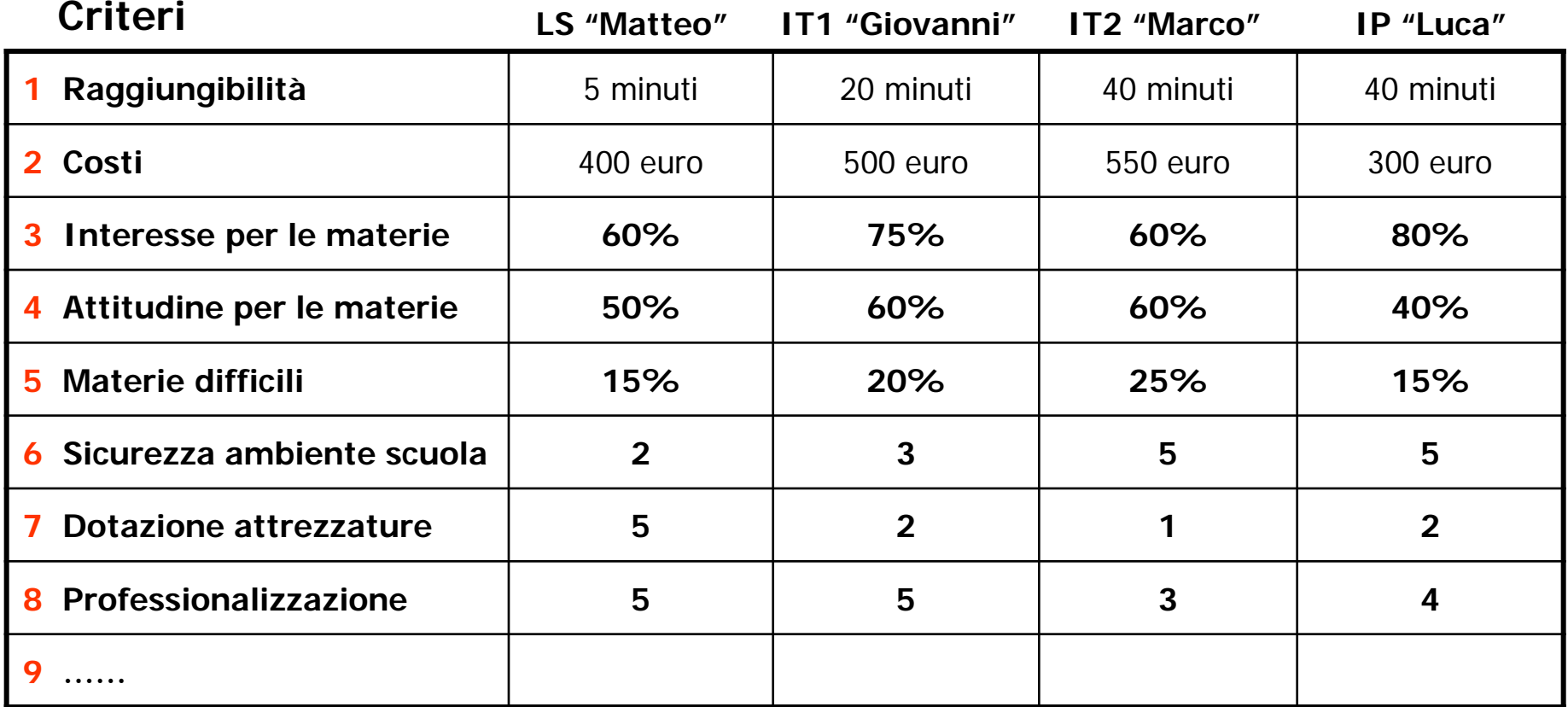

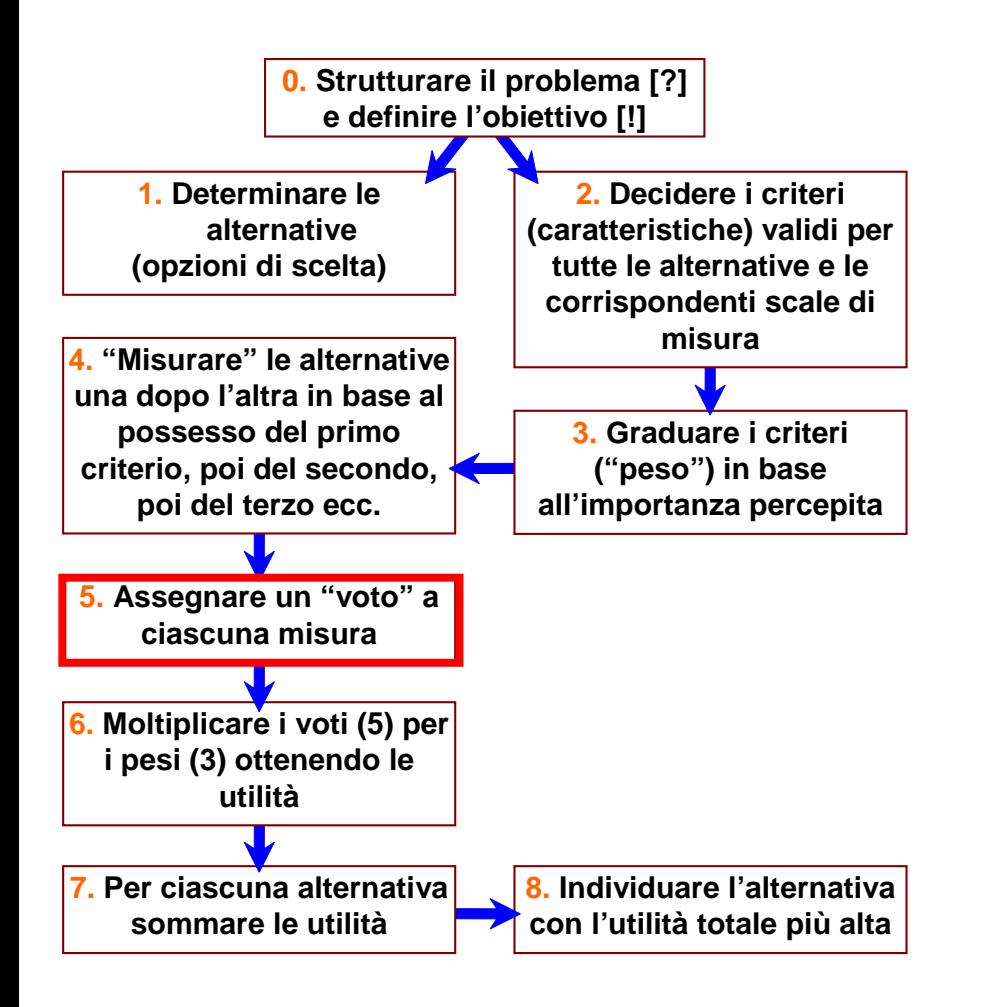

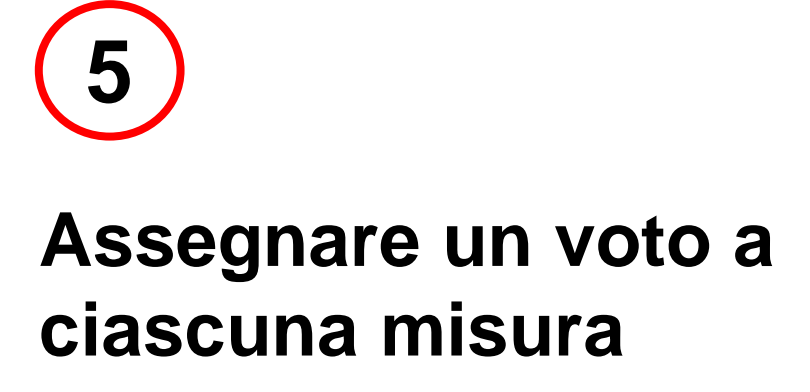

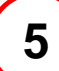

## **Assegnare un voto a ciascuna misura**

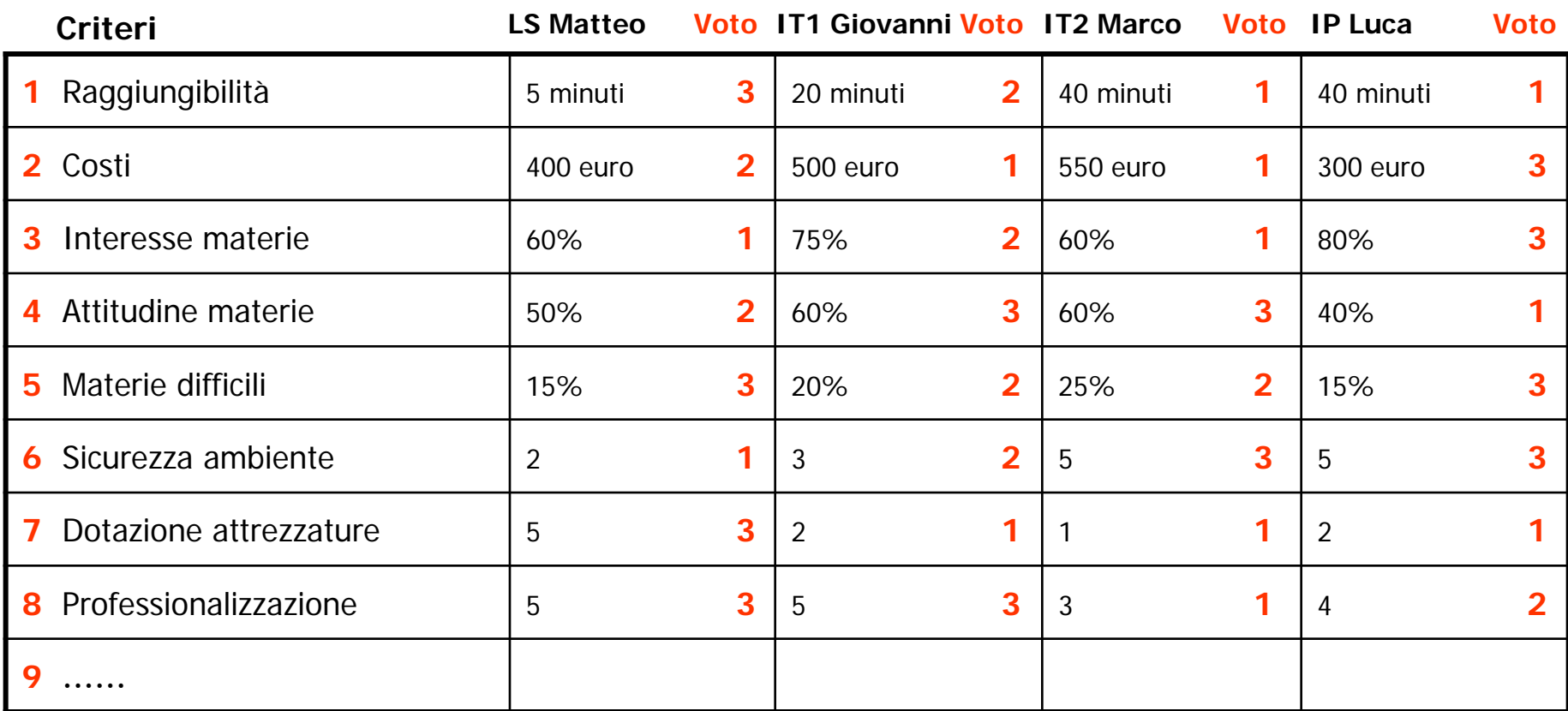

**In questo esempio i voti si distribuiscono su una scala a tre punti:**

**voto 3 = buon possesso della caratteristica; voto 2 = possesso medio della caratteristica; voto 1 = possesso scarso della caratteristica.**

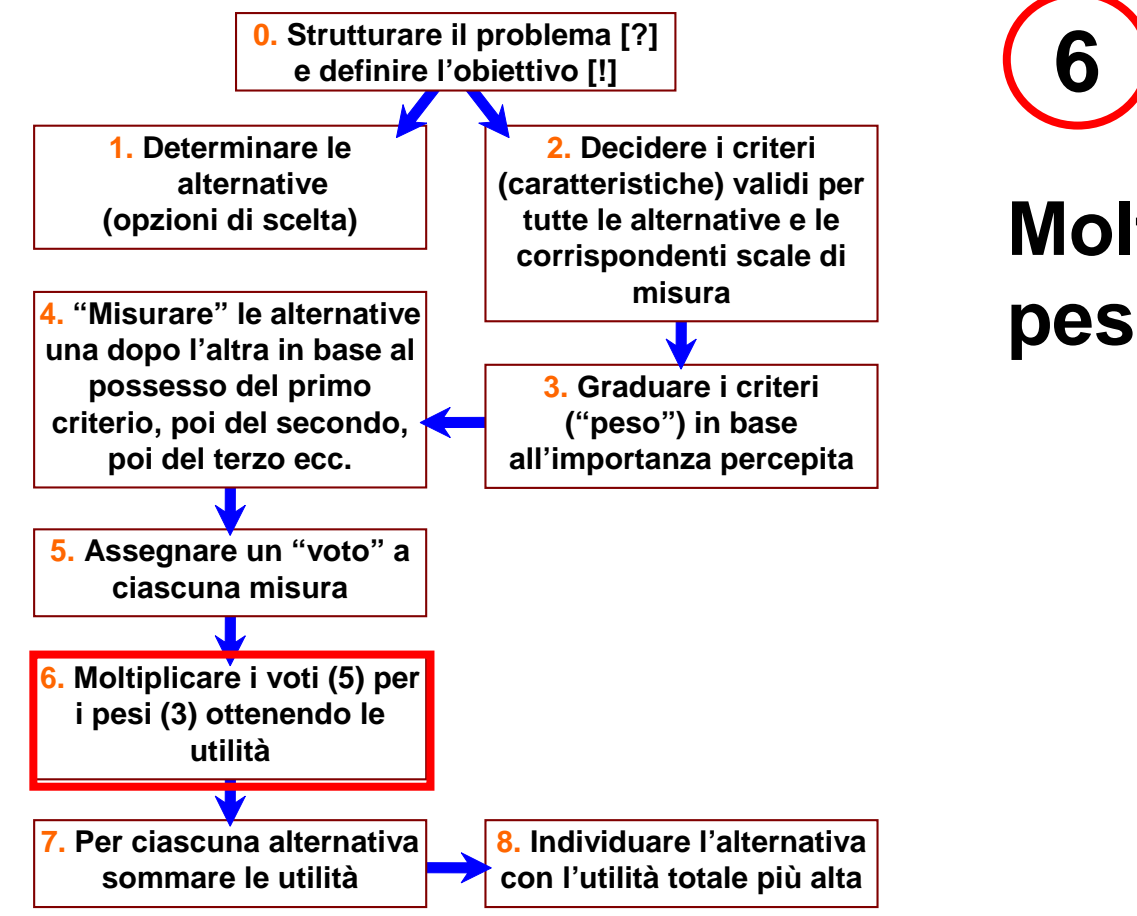

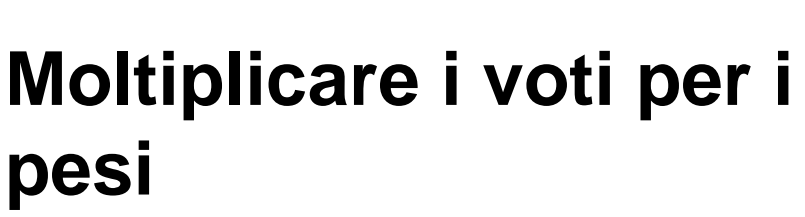

**6 Moltiplicare i voti per i pesi**

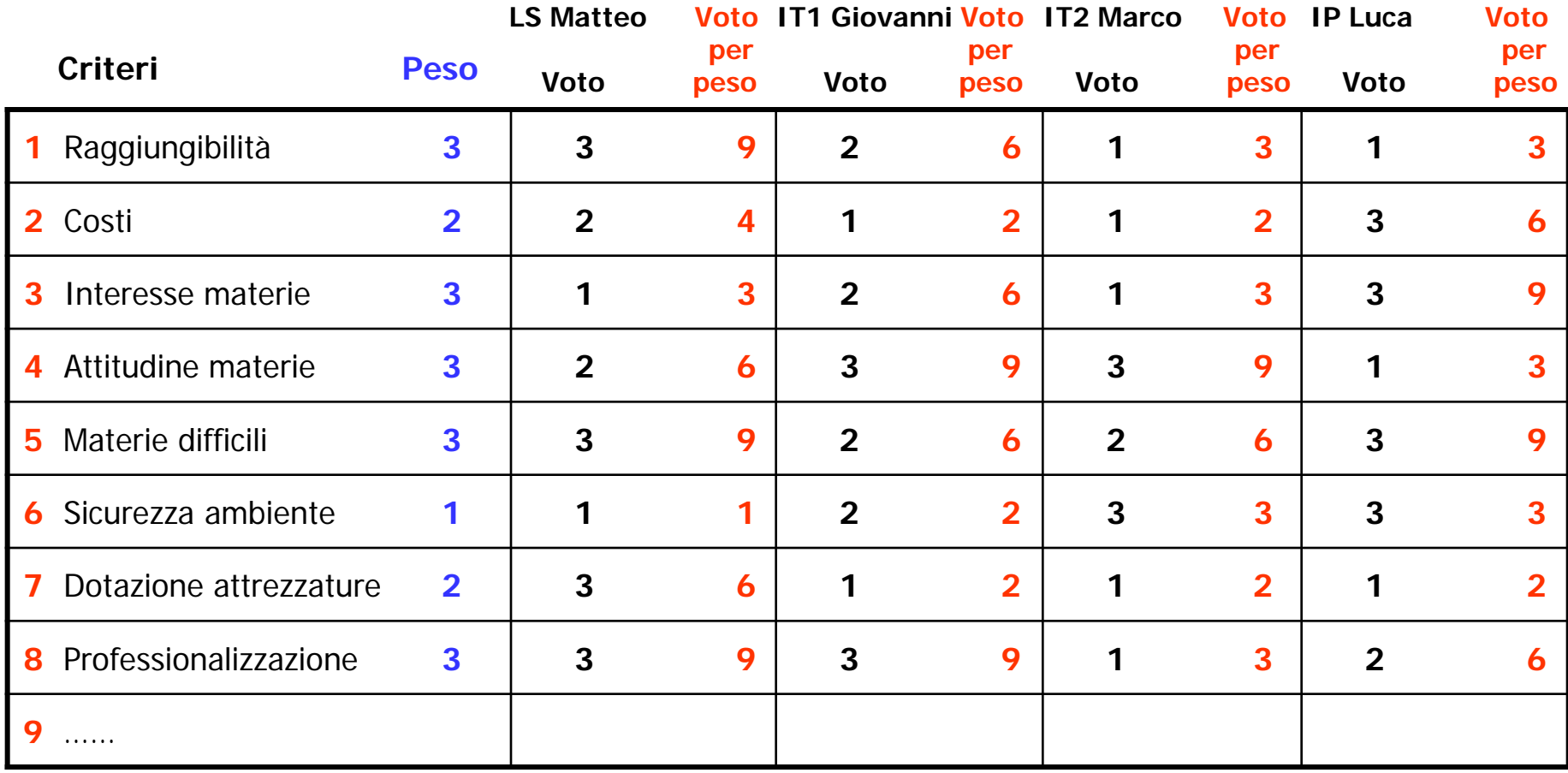

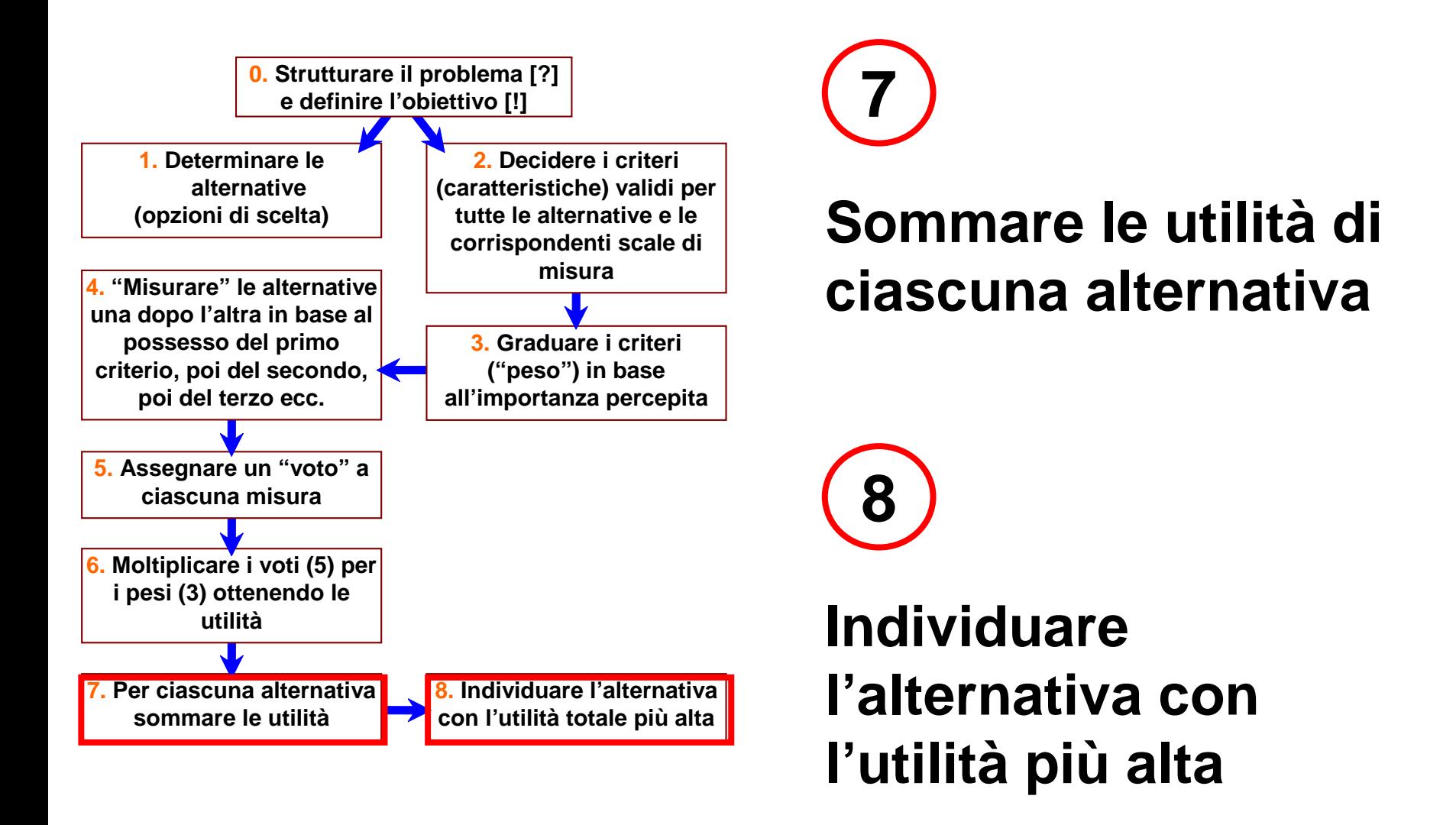

## **7 Sommare le utilità di ciascuna alternativa**

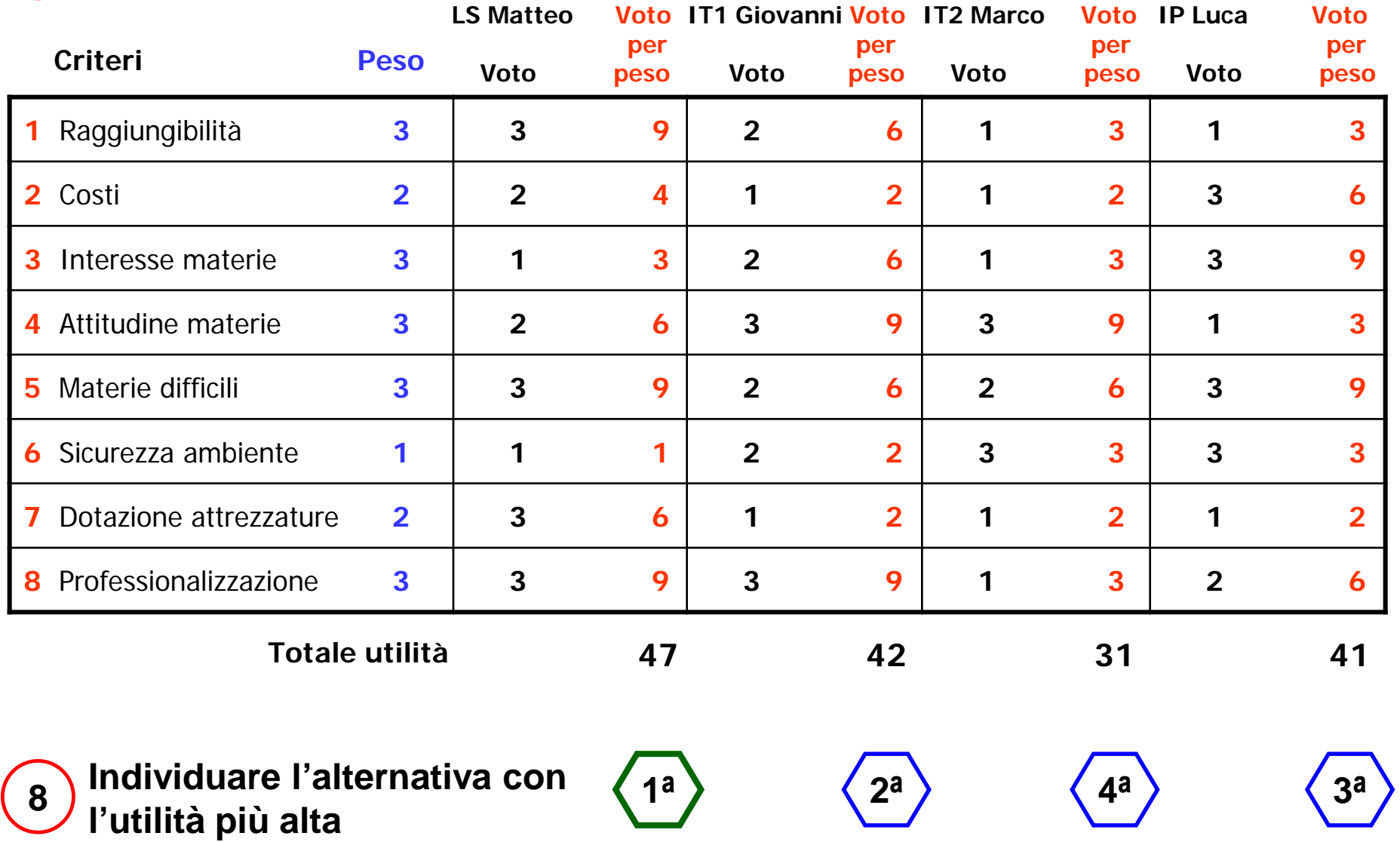